## *Congenial basis Fondsgebundene Rentenversicherung (Basisversorgung)* **Tarif C79**

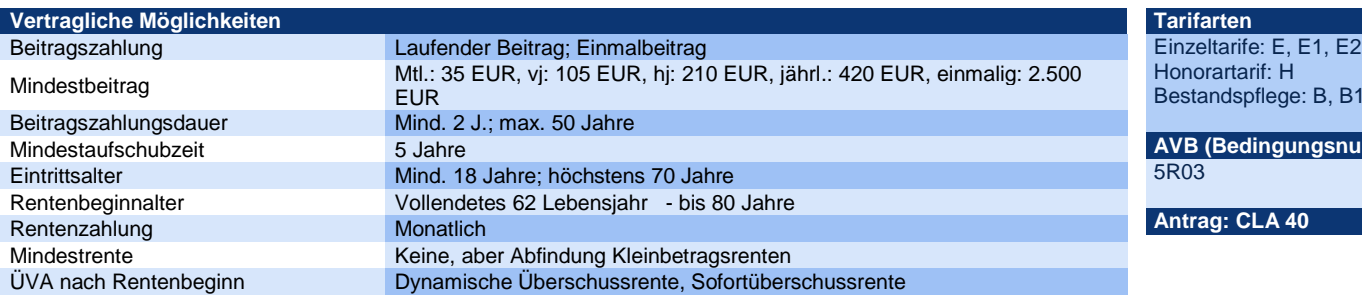

## **Leistungen und Optionen AVB-Quelle**

flege: B, B1 **AVB (Bedingungsnummer) Antrag: CLA 40**

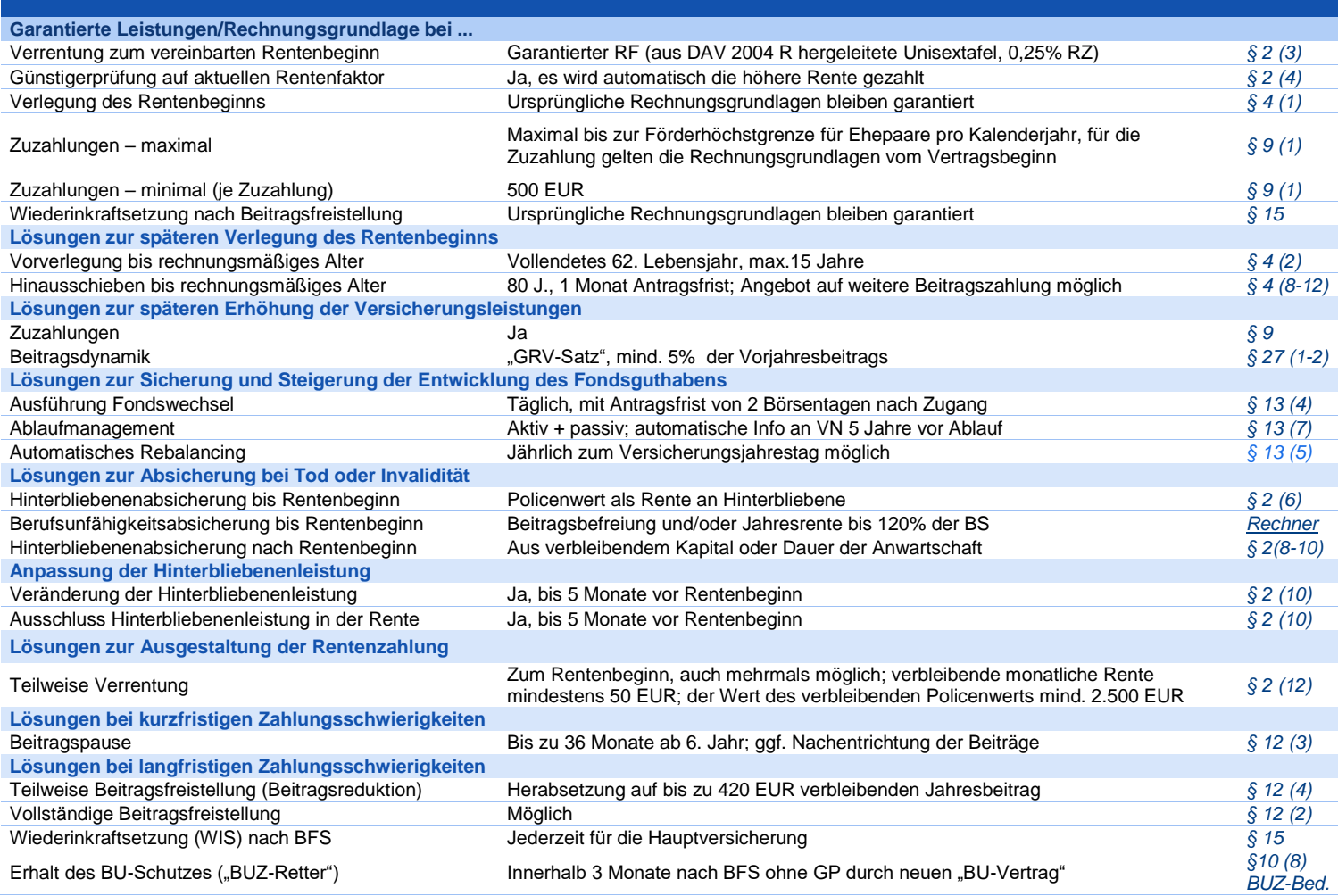

Legende<br>BS = Besondere Bedingungen; BFS = Beitragsfreistellung;<br>BS = Beitragssumme; BRG = Beitragsrückgewähr;<br>BZD = Beitragszahlungsdauer; CAS = Condor Angebotssoftware;<br>CP = Gesundheitsprüfung; JP = Jahresprämie; RKW = Rü

**Wichtige Hinweise:**<br>Diese Produktinformation stellt kein Angebot dar und dient ausschließlich der Information der mit Condor kooperierenden Versicherungsvermittler. Die aufgeführten Quellenangaben sind zwingend bei der Nutzung dieser Produktinformation zu<br>beachten, da die hier gewählte Darstellung einzelner Produktmerkmale die bedingungsseitigen Regelungen zum vereinfacht bzw. verkürzt abbildet.

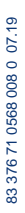

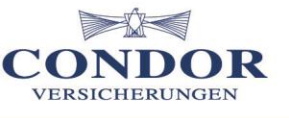